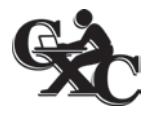

**CARIBBEAN EXAMINATIONS COUNCIL**

## **CARIBBEAN ADVANCED PROFICIENCY EXAMINATION®**

## **SCHOOL BASED ASSESSMENT**

## **COVER SHEET FOR CARIBBEAN STUDIES**

**NAME OF CENTRE:** \_\_\_\_\_\_\_\_\_\_\_\_\_\_\_\_\_\_\_\_\_\_\_\_\_\_\_\_\_\_\_\_\_\_ **CENTRE CODE:** \_\_\_\_\_\_\_\_\_\_\_\_\_**YEAR OF EXAM:** \_\_\_\_\_\_\_\_

**NAME OF CANDIDATE:** \_\_\_\_\_\_\_\_\_\_\_\_\_\_\_\_\_\_\_\_\_\_\_\_\_\_\_\_\_\_\_ **CANDIDATE'S REGISTRATION NUMBER:** \_\_\_\_\_\_\_\_\_\_\_\_\_\_

## **TOPIC OF ASSIGNMENT:** \_\_\_\_\_\_\_\_\_\_\_\_\_\_\_\_\_\_\_\_\_\_\_\_\_\_\_\_\_\_\_\_\_\_\_\_\_\_\_\_\_\_\_\_\_\_\_\_\_\_\_\_\_\_\_\_\_\_\_\_\_\_\_\_\_\_\_\_\_\_\_\_\_\_\_\_\_

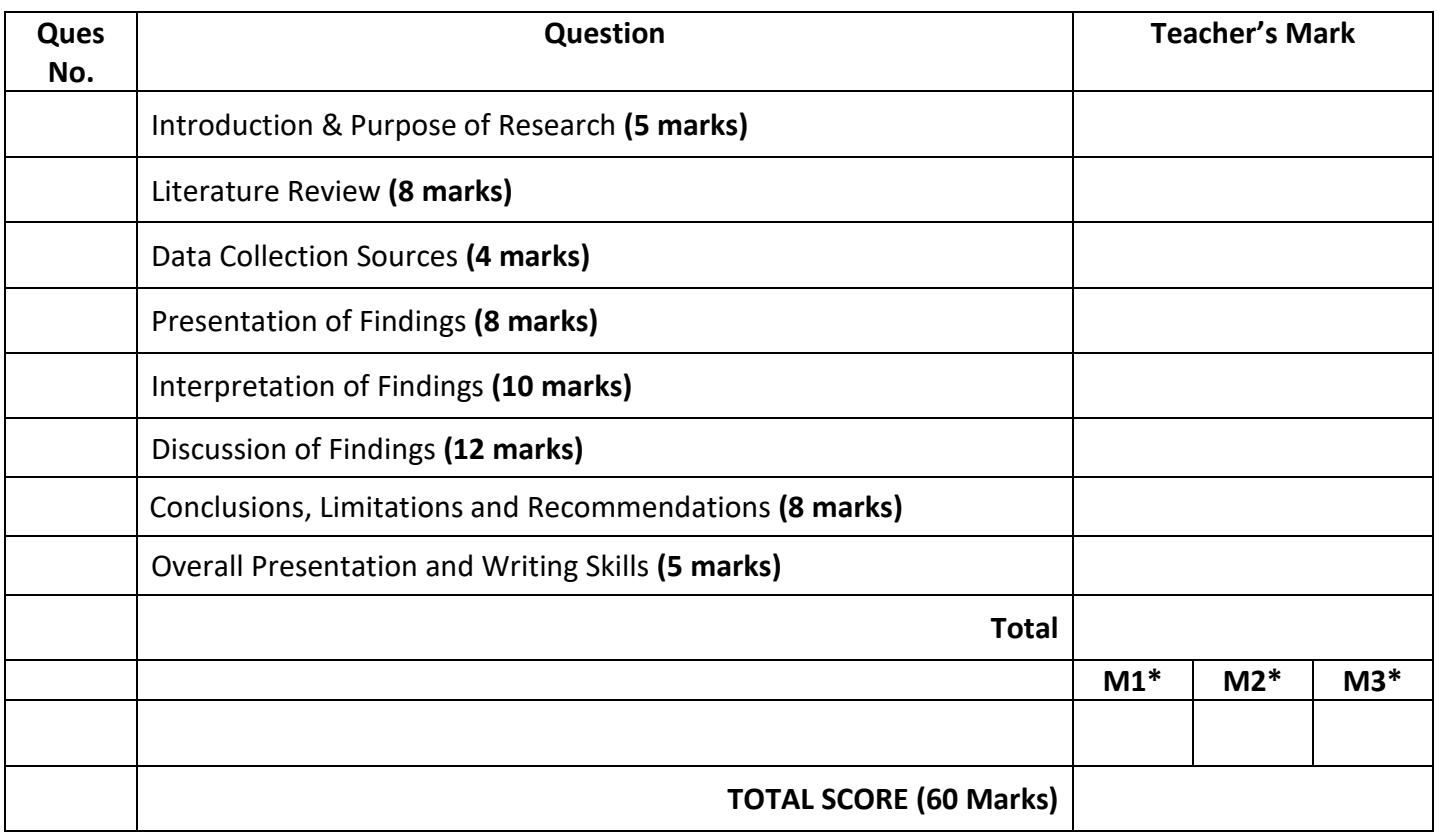

\*Teachers are reminded that the score for the research project should be allocated across Modules 1, 2 and 3 in the ration 1:1:4. No fractional scores are to be used. If there is a remainder of one mark, allocate it to Module 3; if there is a remainder of two marks, allocate one mark to Module 2 and one mark to Module 3; if there is a remainder of three marks, allocate one mark to each Module; if there is a remainder of four marks, allocate two marks to Module 3 and one mark each to Module 1 and Module 2; if there is a remainder of five marks, allocate three marks to Module 3 and one mark each to Module 1 and Module 2.

Teacher's Signature<sup>\*\*</sup>:

*\*\* Please note that there is a choice to either print and then manually sign this form or the next option is to digitally sign the form when the Teacher's Signature field is clicked. It should be noted, however, that once the signature has be digitally created in the field, it cannot be removed and therefore it is strongly suggested that a blank copy is saved for further use. Also please note, that if you create a digital signature, it generates a signature file on your PC that can be used to sign other editable PDF forms.*

*Version 3*